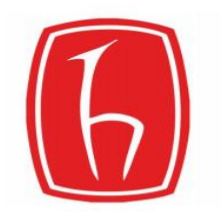

## **HACETTEPE UNIVERSITY DEPARTMENT OF ELECTRICAL AND ELECTRONICS ENGINEERING ELE401-402 GRADUATION PROJECT**

## **DESIGN OF A SOFTWARE TOOL FOR MICROWAVE TRANSMISSION LINE ANALYSIS**

**Bektaş SİVRİ Supervisor: Dr. Özlem ÖZGÜN**

**Project Description: The aim of the project is to develop a software which is able to analyse the features of various transmission lines. The chosen transmission line types to analyse are coaxial lines, microstrip lines and waveguides. The software is created by using MATLAB tools.**

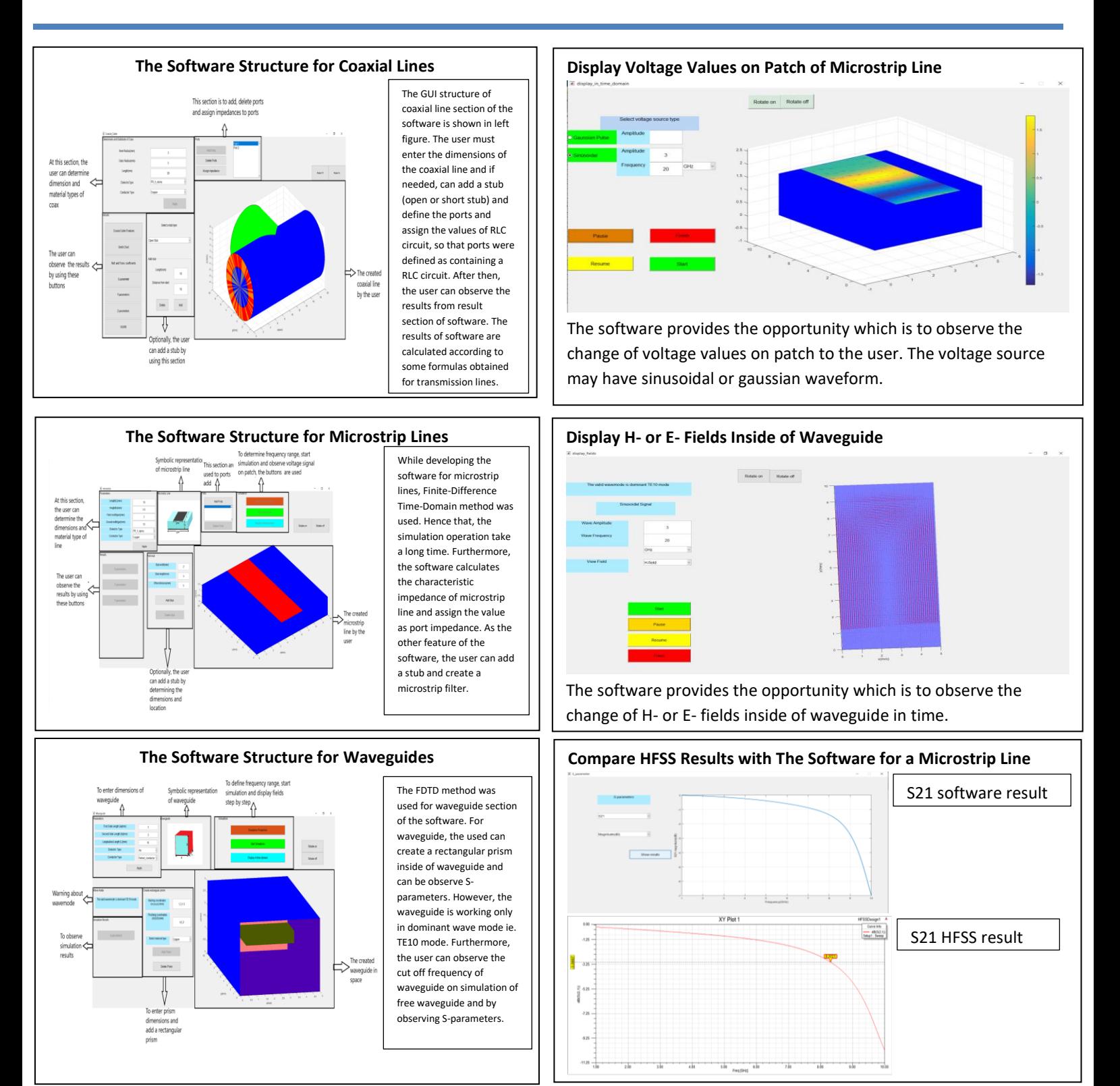